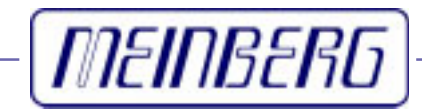

Technische Daten

Inbetriebnahme

# **USB 5131**

Treibersoftware für Windows 2000/XP/Vista Betriebssysteme

#### <span id="page-1-0"></span>**Impressum**

Meinberg Funkuhren GmbH & Co. KG Lange Wand 9 D-31812 Bad Pyrmont

Telefon: ++49 (0) 52 81 / 9309-0 Telefax: ++49 (0) 52 81 / 9309-30

Internet: **<http://www.meinberg.de>**<br>Email: **info@meinberg.de**  $info@$ meinberg.de

26. September 2007

# **Inhaltsübersicht**

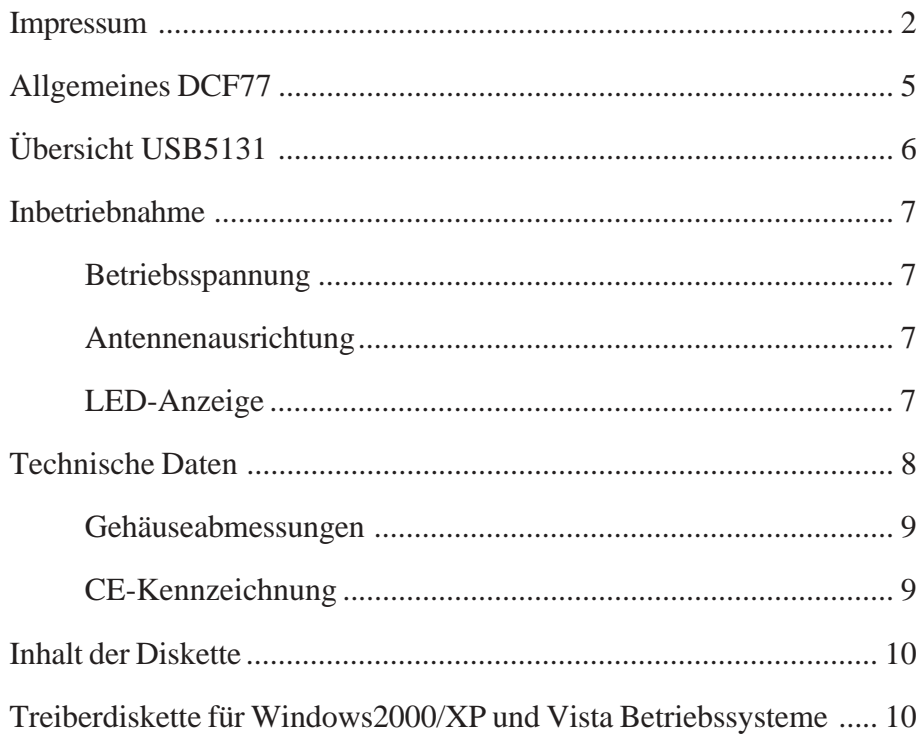

#### <span id="page-4-0"></span>**Allgemeines DCF77**

Unsere Funkuhren empfangen das Signal des Langwellensenders DCF77. Dieser Langwellensender steht in Mainflingen bei Frankfurt und dient zur Verbreitung der amtlichen Uhrzeit der Bundesrepublik Deutschland, das ist die Mitteleuropäische Zeit MEZ(D) bzw. die Mitteleuropäische Sommerzeit MESZ(D).

Der Sender wird durch die Atomuhrenanlage der Physikalisch Technischen Bundesanstalt (PTB) in Braunschweig gesteuert und sendet in Sekundenimpulsen codiert die aktuelle Uhrzeit, das Datum und den Wochentag. Innerhalb jeder Minute wird einmal die komplette Zeitinformation übertragen.

Die hochkonstante Trägerfrequenz des Zeitsignals beträgt 77.5 kHz. Zu Beginn jeder Sekunde wird die Trägeramplitude für 0.1 sec oder 0.2 sec auf ca. 25% abgesenkt. Die so entstehenden Sekundenmarken enthalten binär codiert die Zeitinformation. Sekundenmarken mit einer Dauer von 0.1 sec entsprechen einer binären "0" und solche mit 0.2 sec einer binären "1". Die Information über die Uhrzeit und das Datum sowie einige Parity- und Statusbits finden sich in den Sekundenmarken 17 bis 58 jeder Minute. Durch das Fehlen der 59. Sekundenmarke wird die Minutenmarke angekündigt.

Die Funkuhren unserer Fertigung empfangen die hochgenauen Zeitinformationen überall in Deutschland und im angrenzenden Ausland zur vollsten Zufriedenheit des jeweiligen Anwenders, so zum Beispiel in Bilbao/Spanien und in der nordschwedischen Stadt Umeå. Auf Sommer- und Winterzeitumschaltungen stellen sich die Uhrenkarten automatisch ein. Der Empfang der Uhrzeit ist gebührenfrei und nicht anmeldepflichtig.

Generell ist darauf zu achten, daß die Empfängerantenne optimal plaziert ist. Sie sollte quer zur Richtung Sender (Frankfurt) ausgerichtet sein und einen Mindestabstand von ca. 1 m vom Rechner sowie ca. 20 cm von Stahlträgern, Metallplatten usw. aufweisen.

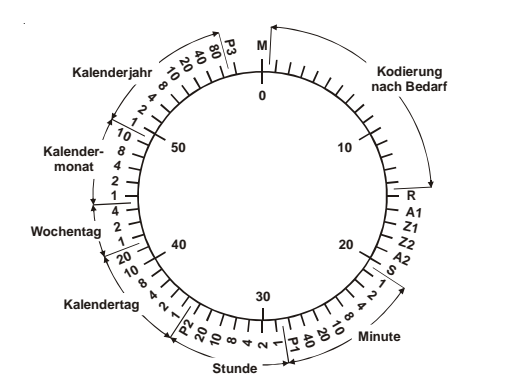

#### **Abb.: Decodierschema**

 $Z1, Z2$ 

P1, P2, P3

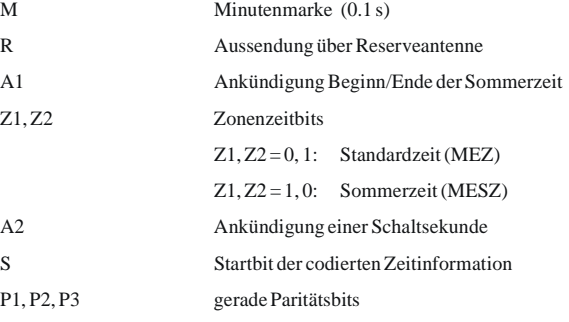

## <span id="page-5-0"></span>**Übersicht USB5131**

Die Funkuhr USB5131 ist für den Betrieb an seriellen USB-Schnittstellen konzipiert. Über den USB-Bus wird das Modul mit der notwendigen Betriebsspannung versorgt, so dass keine externe Spannungsversorgung erforderlich ist.

Das Signal des DCF77-Senders gelangt von der integrierten Ferritantenne zu einem schmalbandigen Geradeausempfänger, welcher die demodulierten Zeitmarken an den Mikrokontroller der USB5131 übergibt. Der Mikrokontroller dekodiert die vom Empfangskreis bereitgestellten Zeitmarken und gewinnt daraus die aktuelle Datums- und Zeitinformation. Konnte die Zeitinformation fehlerfrei empfangen werden, wird eine Plausibilitätsprüfung mit zwei aufeinanderfolgenden Zeittelegrammen durchgeführt. Ist das Ergebnis der Plausibilitätsprüfung positiv, so wird die interne Softwareuhr entsprechend der dekodierten Zeit gestellt.

Das Modul USB5131 verfügt über zwei integrierte LEDs, welche die demodulierten Zeitmarken (MOD) und den Synchronstatus (FR) der Funkuhr anzeigen.

Die Funkuhr wird standardmäßig mit einem 3m langen USB-Anschlußkabel geliefert. Dieses ist zum direkten Anschluß an die USB-Schnittstelle eines Computers geeignet.

Im Lieferumfang enthalten ist ein Treiberprogramm für Windows 2000/XP/VISTA® Betriebssysteme, welches zur Darstellung wichtiger Statusinformationen und zum Abgleich der Systemzeit des Rechners dient.

Meinberg Treibersoftware für diverse andere Betriebssystemen finden Sie zum Download unter: **<http://www.meinberg.de/german/sw/index.htm>**

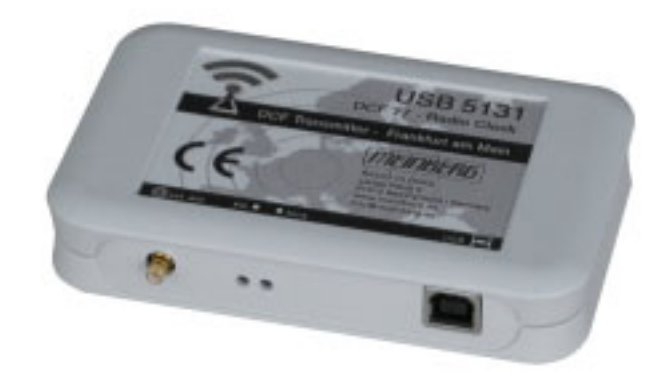

Frontansicht USB5131

#### <span id="page-6-0"></span>**Inbetriebnahme**

#### **Betriebsspannung**

Die DCF77-Funkuhr USB5131 wird über den USB-Bus der Rechnerschnittstelle mit den notwendigen Betriebsspannungen versorgt. Nachdem das USB-Anschlusskabel an eine USB-Schnittstelle angeschloßen wurde, ist die Funkuhr USB5131 prinzipiell betriebsbereit. Um die einwandfreie Funktion des Moduls zu gewährleisten sind dabei die folgenden Punkte zu beachten.

#### **Antennenausrichtung**

Generell ist darauf zu achten, dass die integrierte Antenne der Funkuhr USB5131 optimal plaziert ist. Dabei muss die Längsseite bzw. das aufgedruckte Pfeilsymbol (Sendersymbol) in Senderrichtung (Frankfurt am Main) zeigen. Es sollte ein Abstand von möglichst einem Metern zu Computer- oder Fernsehmonitoren, Rechnern oder Prozessorkarten bestehen, da diese Störfelder erzeugen, die den DCF-Empfang beeinträchtigen oder sogar unmöglich machen können. Ferner sollte eine Distanz von mindestens 20 cm zu jeglichen Metallgegenständen eingehalten werden, da ansonsten mit einer Abnahme der Empfangsleistung durch Dämpfung der Ferritantenne zu rechnen ist. Sollte mit der integrierten Antenne kein störungsfreier Empfang möglich sein, kann eine externe Antenne (optional erhältlich) an dem SMB-Stecker angeschlossen werden. Es besteht die Möglichkeit eine Antenne für Innenmontage (AI01) oder eine wetterfeste Ausführung der Antenne für den Außenbereich (AW02) anzuschließen. Für einen optimalen Empfang auch bei schwierigeren Empfangsbedingungen wird der Einsatz einer externen Antenne empfohlen. Das Ausrichten der Antenne ist mittels der integrierten Modulations-LED einfach zu realisieren. Wie im Kapitel "Allgemeines DCF77" beschrieben, ist die Grundvorraussetzung für die Dekodierung des DCF77-Sendertelegramms der ungestörte Empfang der Sekundenmarken, ohne dass Störimpulse zwischen diesen auftreten. Somit signalisiert eine streng im Sekundentakt blinkende Leuchtdiode gute Empfangsverhätnisse.

#### **LED-Anzeige**

Die zwei integrierten LEDs geben den Synchronstatus und die dekodierten Zeitmarken des Moduls USB5131 wieder. Bei störungsfreiem Empfang blinkt das Modulations-LED (MOD) im Sekundentakt. An den sekündlichen Einschaltzeiten von 0,1 bzw 0,2 Sekunden ist eine zusätzliche Überprüfung des Empfangs möglich. Bei einem ungestörten DCF77-Signal synchronisiert die Uhr max. 3 Min. nach dem Einschalten. Dies ist am Erlöschen des roten Freilauf-LEDs (FR) erkennbar. Empfangsstörungen werden durch das erneute Einschalten des Freilauf-LEDs zum folgenden Minutenwechsel angezeigt. Die Uhr läuft in diesem Fall im Freilauf mit einer Genauigkeit von 10-6 weiter (vorausgesetzt die Uhr war schon einmal für mind. 24 Stunden synchron, sonst 10-5). Befindet sich die Uhr für mehr als 12 Stunden im Freilauf, wird dies durch Blinken des Freilauf-LEDs angezeigt.

## <span id="page-7-0"></span>**Technische Daten**

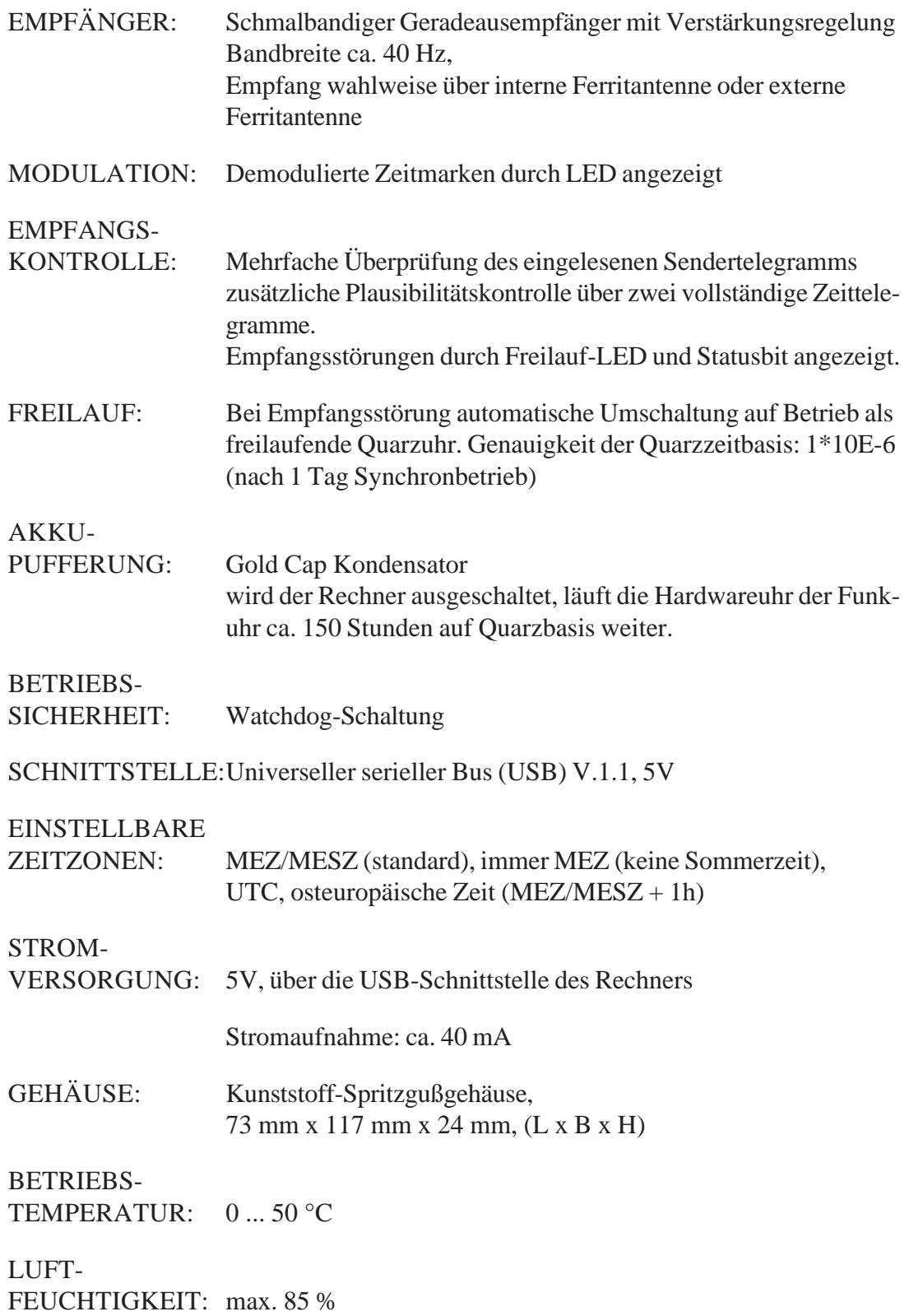

#### <span id="page-8-0"></span>**Gehäuseabmessungen**

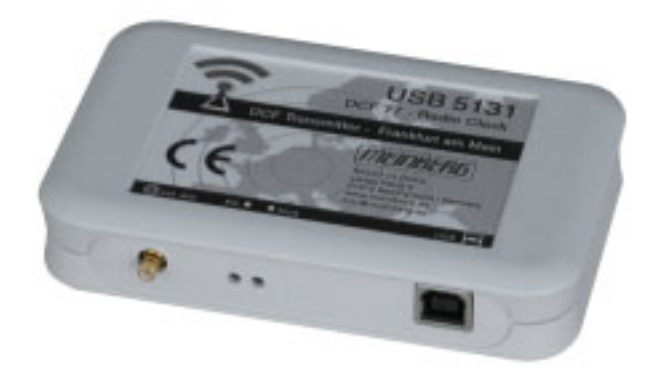

Kunststoff-Spritzgußgehäuse, 73 mm x 117 mm x 24 mm, (L x B x H)

# **CE-Kennzeichnung**

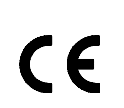

Dieses Gerät erfüllt die Anforderungen 89/336/EWG "Elektromagnetische Verträglichkeit". Hierfür trägt das Gerät die CE-Kennzeichnung.

#### <span id="page-9-0"></span>**Inhalt der Diskette**

Die mitgelieferte Diskette enthält unter anderem ein Treiberprogramm, welches in gleichmäßigen Zeitabständen die Systemzeit des Rechners mit der empfangenen DCF77-Zeit synchronisiert. Falls die aktuell mitgelieferte Diskette kein Treiberprogramm für das verwendete Betriebssystem beinhaltet, so kann dieses aus dem Internet kostenlos heruntergeladen werden unter:

http://www.meinberg.de/german/sw/

Sofern auf der mitgelieferten Diskette nicht vorhanden, sind unter dieser Adresse auch die Beschreibungen zu den einzelnen Treiberprogrammen verfügbar.

Die auf der Diskette mitgelieferte Datei "liesmich.txt" gibt Hinweise zur korrekten Installation der Treiberprogramme.

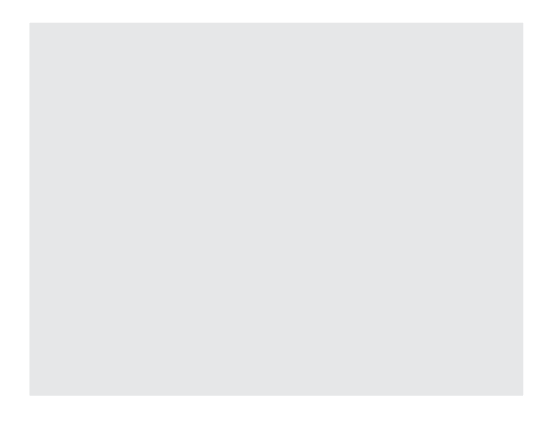

**Treiberdiskette für Windows2000/XP und Vista Betriebssysteme**

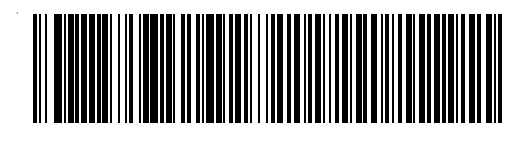